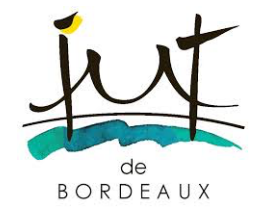

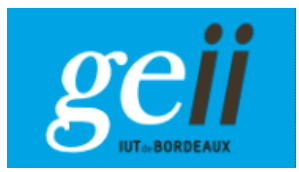

# Filtrage numérique

#### algorithme, fonction de transfert, ...

Claude Pellet, François Augereau 2016-2017

Le filtrage numérique, comme tout traitement numérique, est un calcul réalisé à l'aide d'un algorithme sur des échantillons d'un signal analogique. 

Cela suppose donc un échantillonnage, une conversion analogique numérique, le traitement proprement dit, la conversion numérique analogique…

# Chaine traitement de l'information

Conversion analogique/numérique

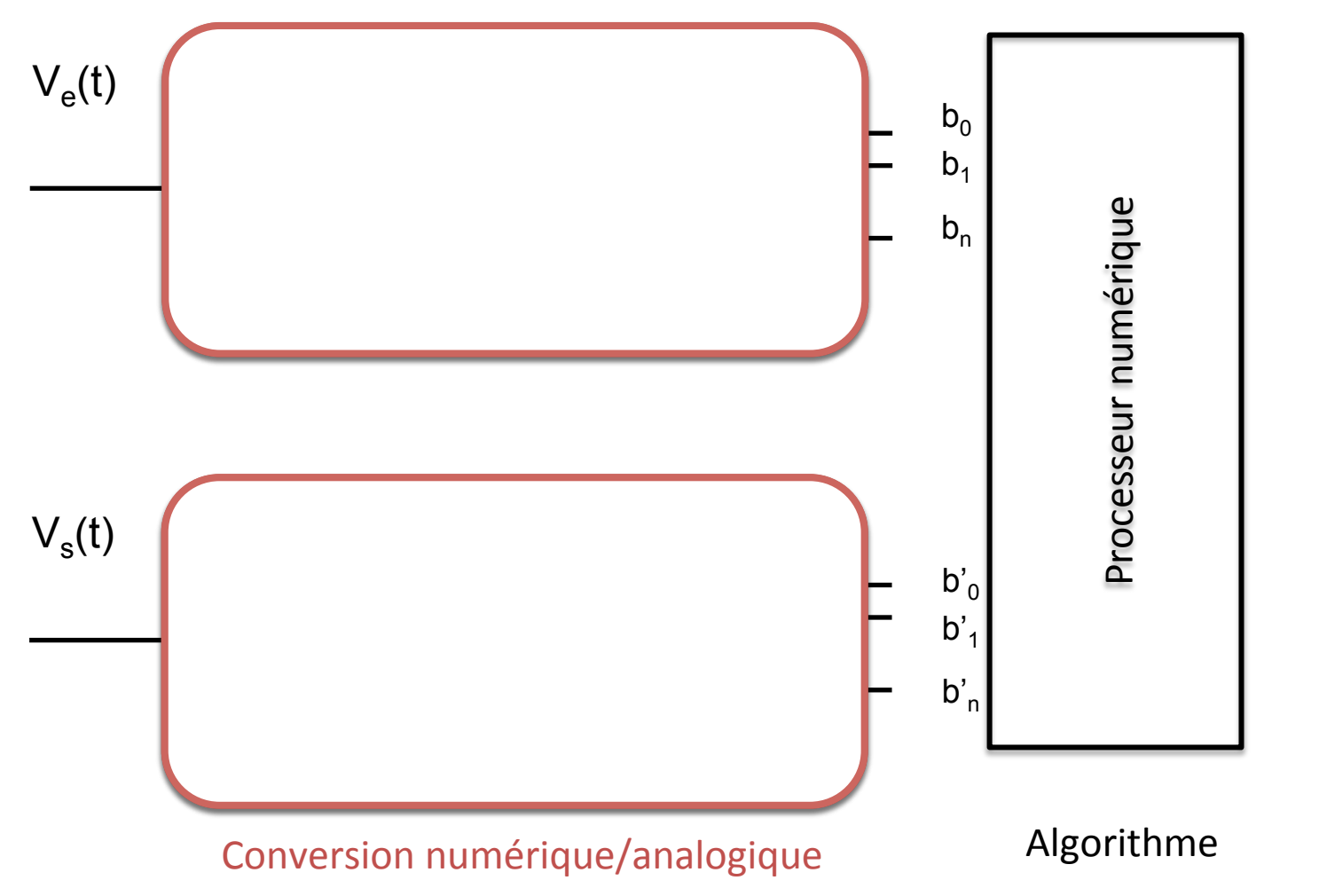

Le filtrage numérique est un effectué

Le filtrage numérique est un effectué

par l'exécution d'un algorithme

par l'exécution d'un algorithme

# L'algorithme

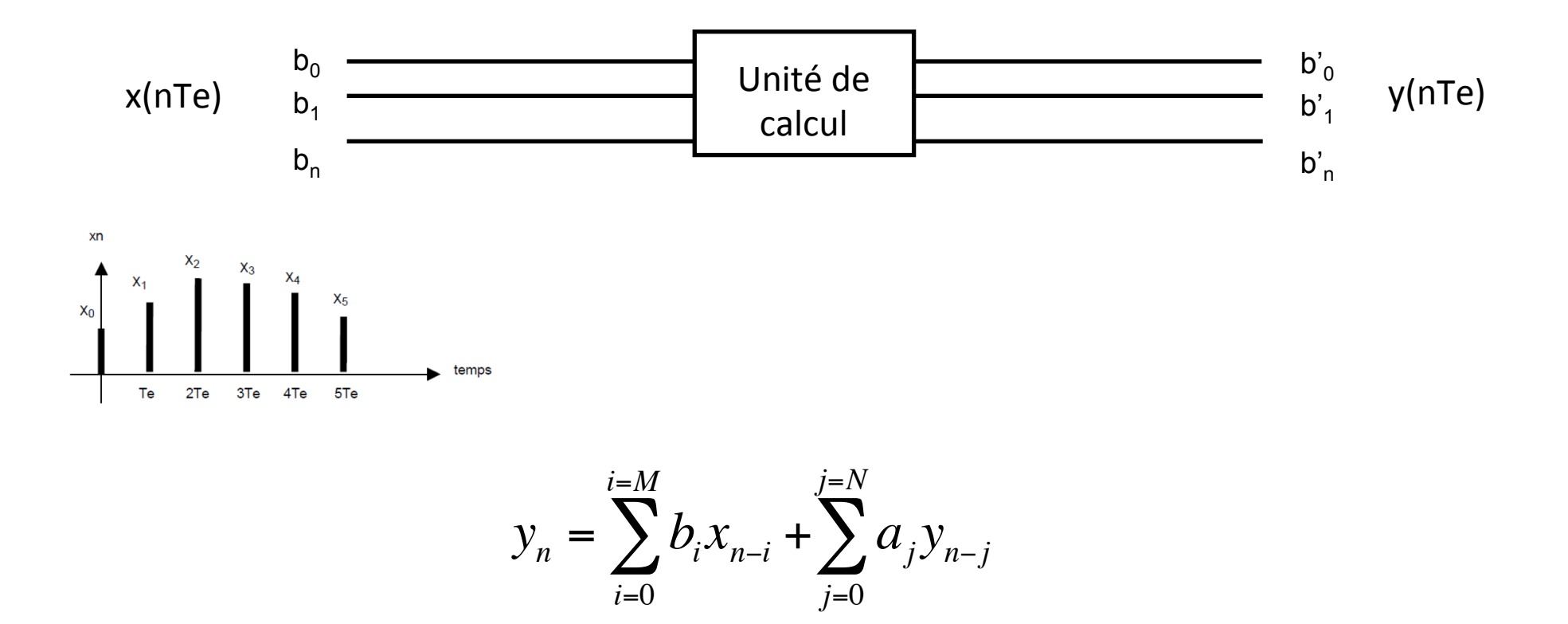

Il y a des similitudes avec le filtrage analogique bien sûr ...

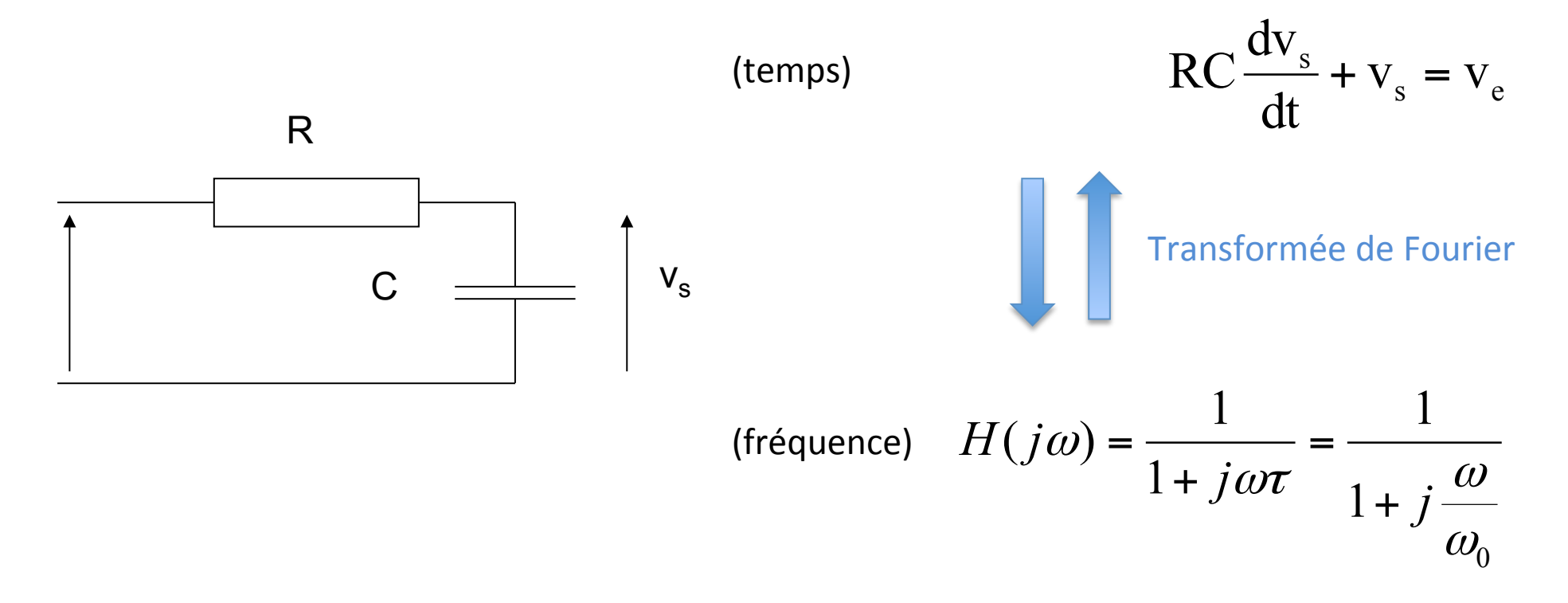

Il y a des similitudes avec le filtrage analogique bien sûr ...

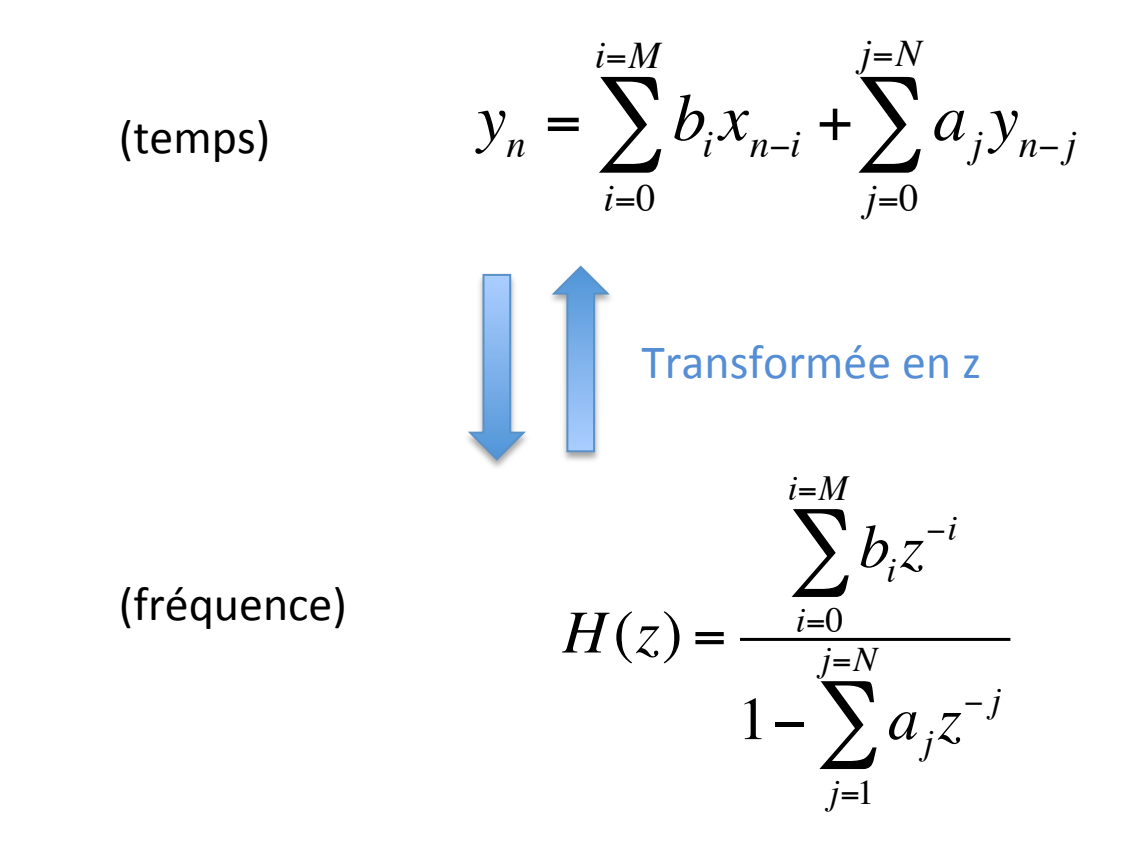

Il y a des similitudes avec le filtrage analogique bien sûr ...

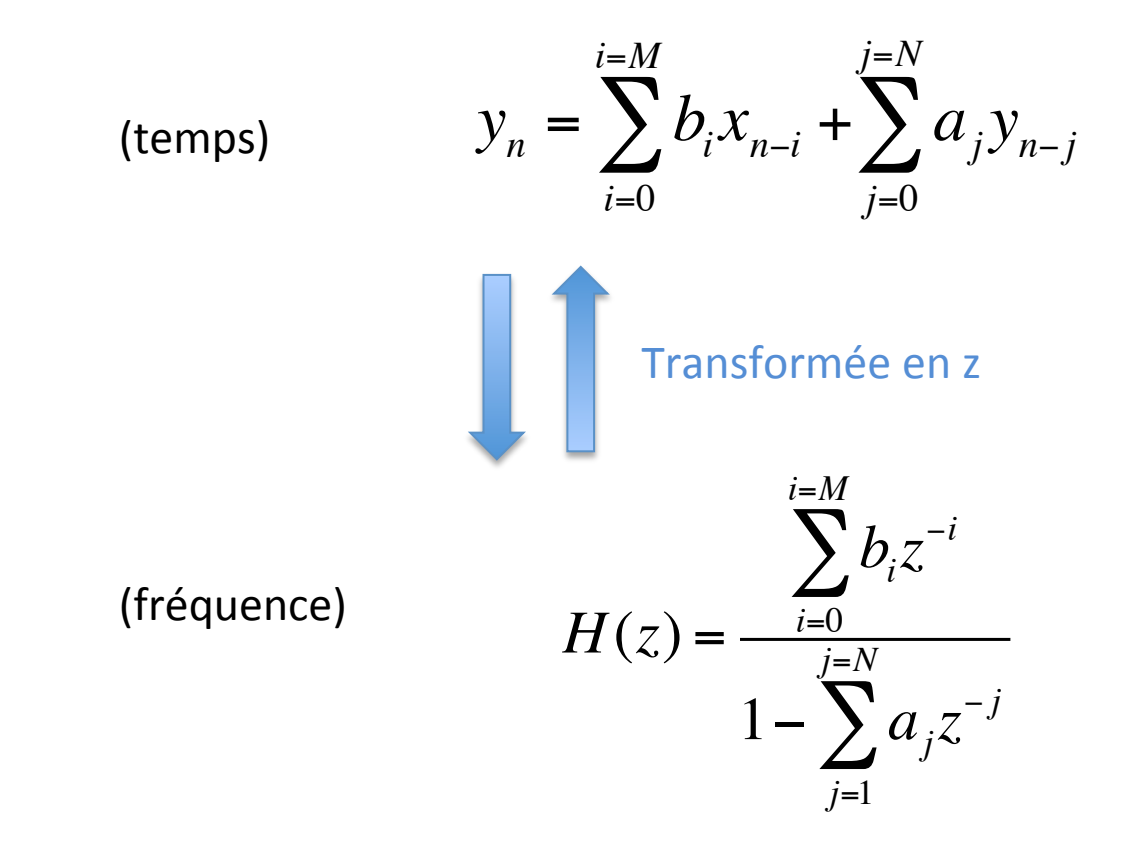

(temps) 

$$
y_n = \frac{x_n + x_{n-1}}{2}
$$

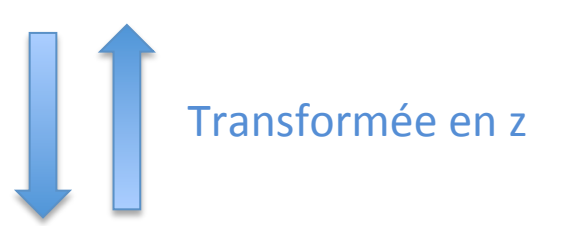

Les  $y_n$  ne dépendent que des  $x_n$ ,  $x_{n-1}$ ,  $x_{n-2}$ , ... : on appelle ce type de filtre des filtres à réponse impulsionnelle finie (RIF ou FIR en anglais)

(fréquence) 

$$
H(z) = \frac{1+z^{-1}}{2}
$$

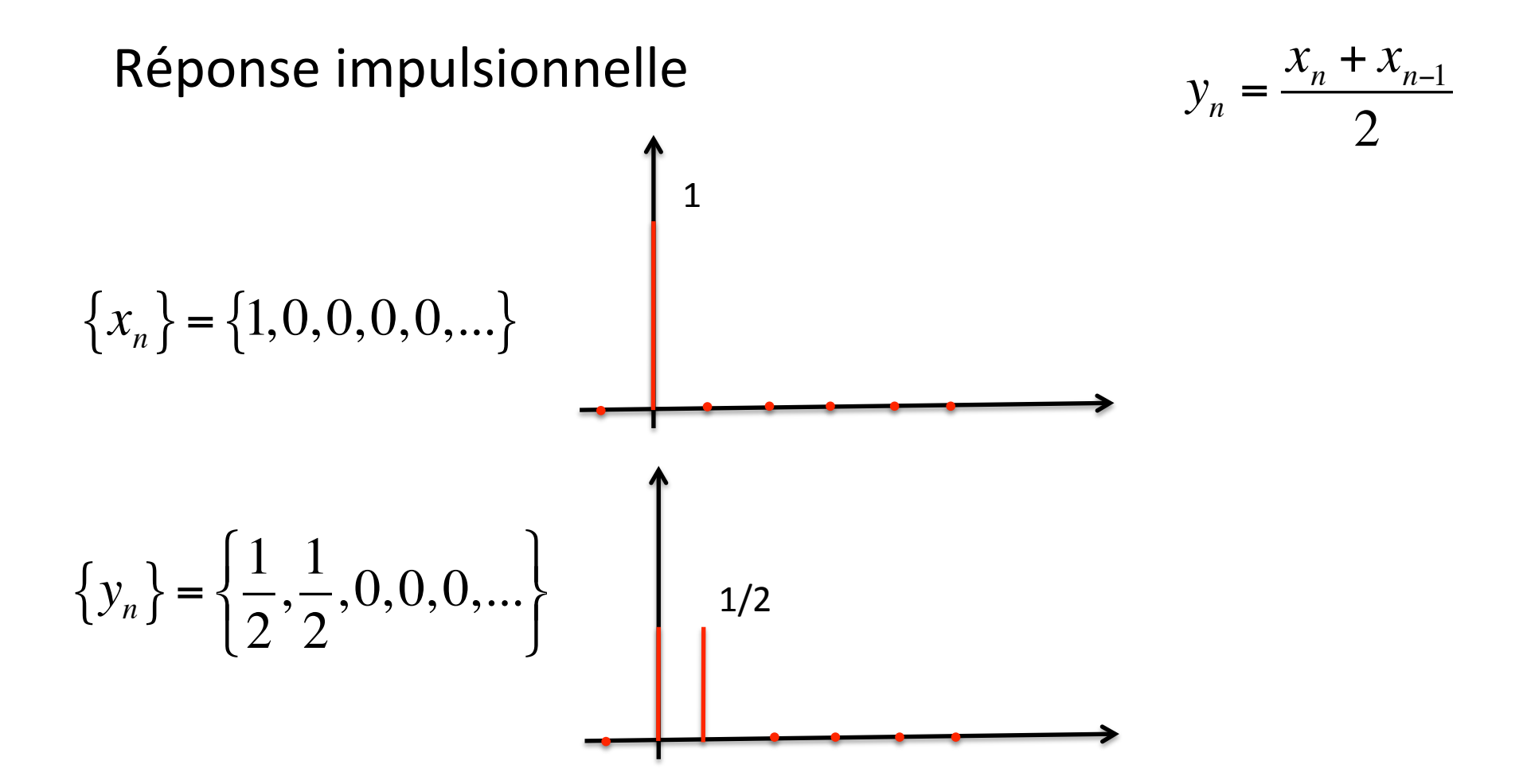

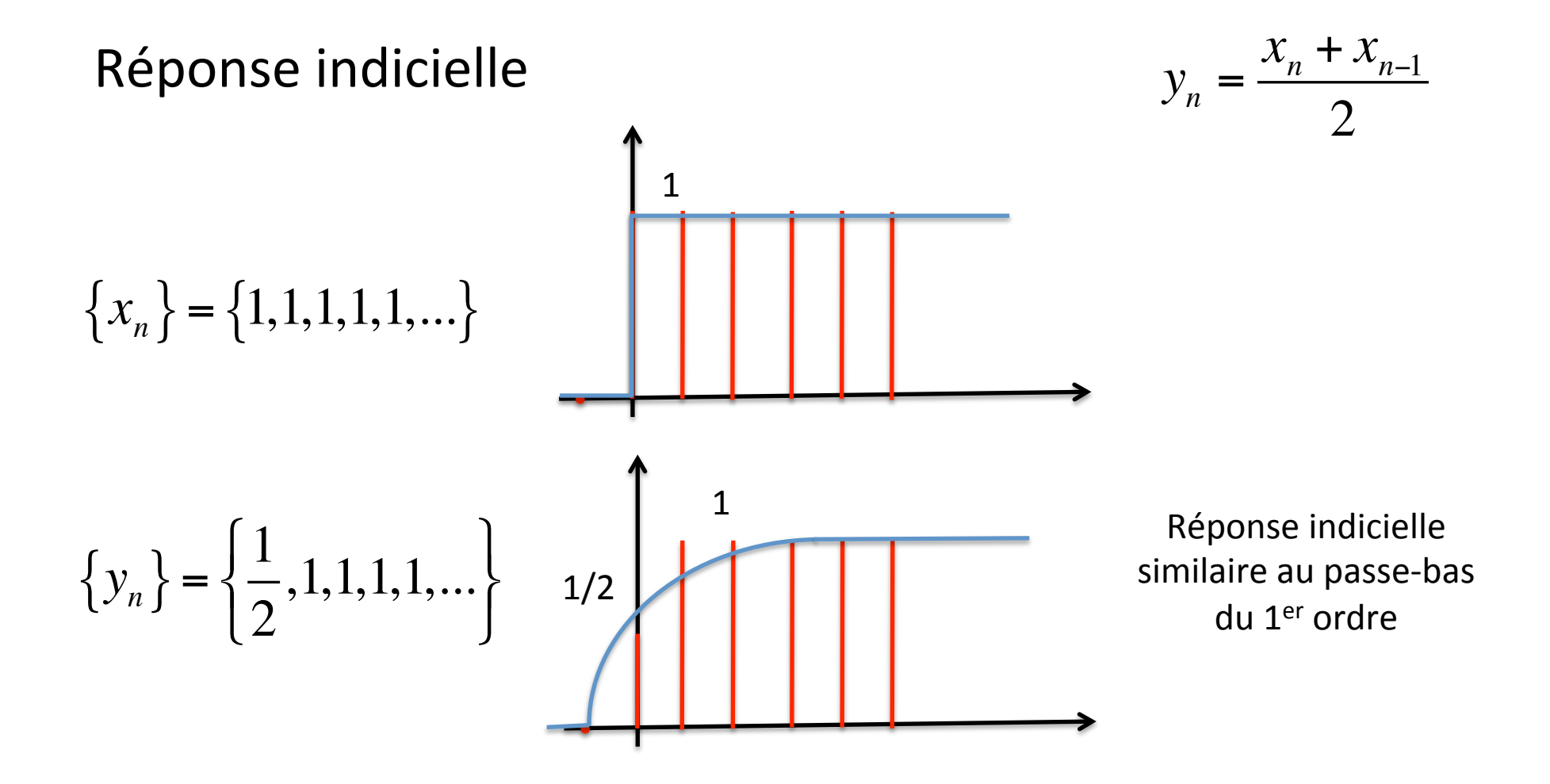

(temps) 

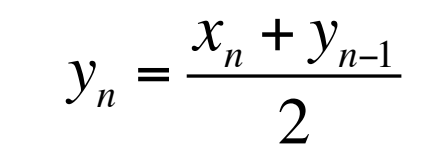

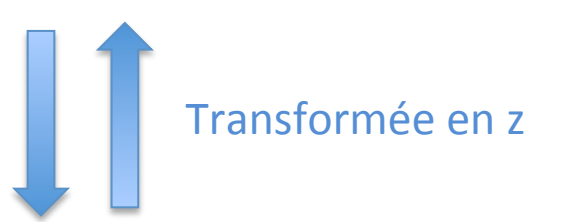

 $y_n$  dépend des  $x_n$ ,  $x_{n-1}$ ,  $x_{n-2}$ , ... et des  $y_{n-i}$ : on appelle ce type de filtre des filtres à réponse impulsionnelle infinie (RII ou IIR en anglais)

(fréquence) 

$$
H(z) = \frac{1}{1 - z^{-1}}
$$

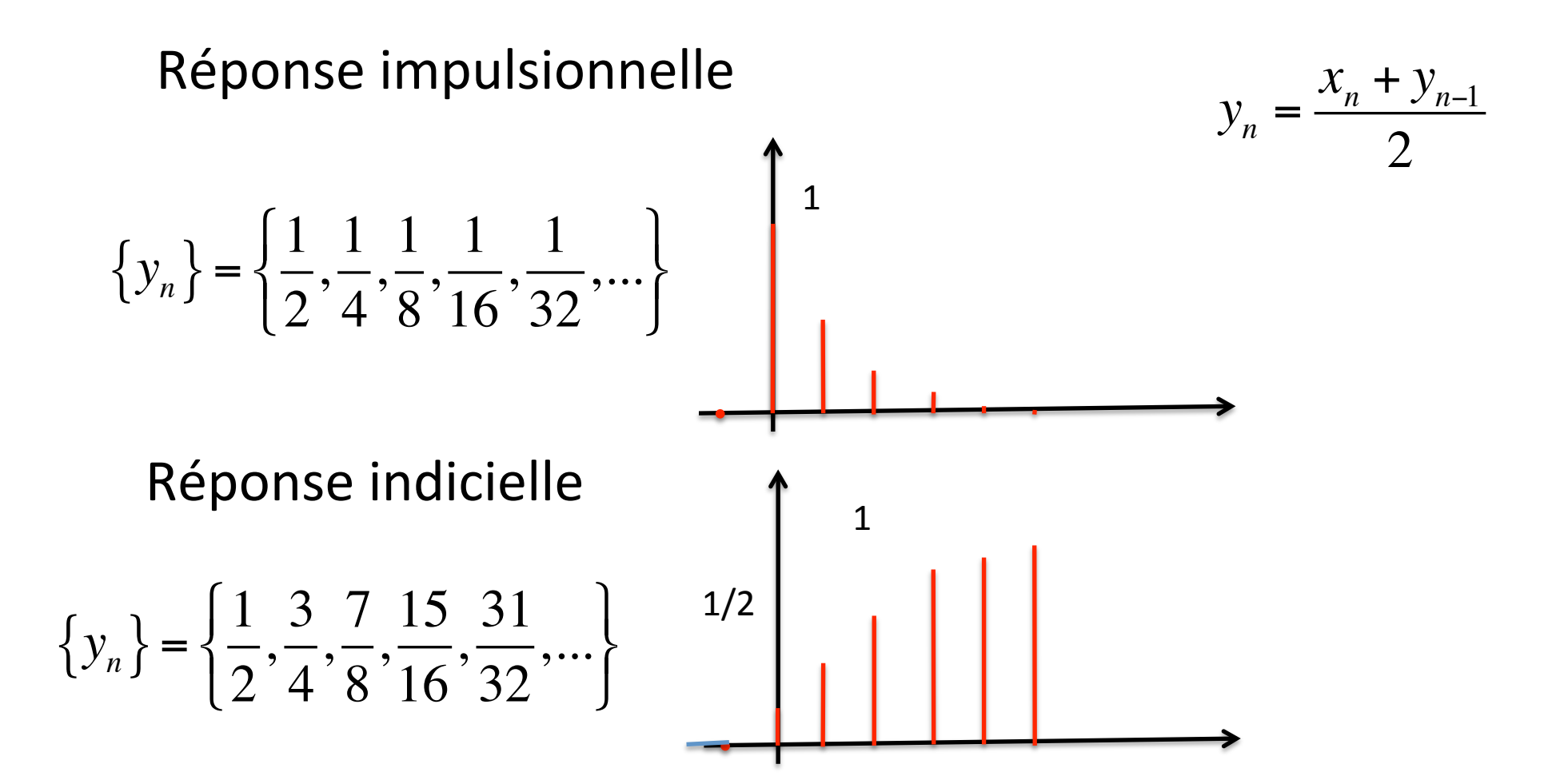

# Relation entre filtre analogique et numérique

Si on veut « comparer » les filtres numériques et les filtres analogiques, il faut savoir passer de z à f. La relation de passage est donnée par :

$$
z=e^{j\omega T_e}
$$

# Relation entre filtre analogique et numérique

$$
y_n = \frac{x_n + x_{n-1}}{2}
$$
  $H(z) = \frac{1 + z^{-1}}{2} \Rightarrow H(j\omega) = \frac{1 + e^{-j\omega T_e}}{2}$ 

Filtre moyenneur, avec  $F_e = 1$ kHz soit  $T_e = 1$  ms

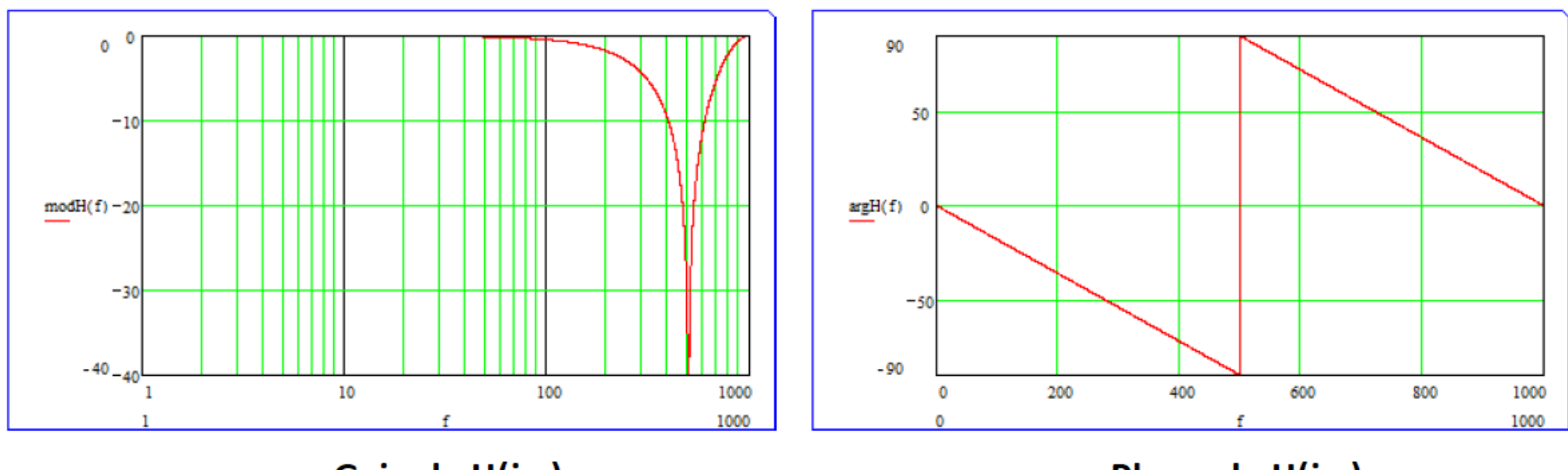

Gain de H(jω)

Phase de  $H(j\omega)$ 

### Relation entre filtre analogique et numérique

#### Exemple de filtres à réponse impulsionnelle infinie (IIR) : le passe-bas récursif

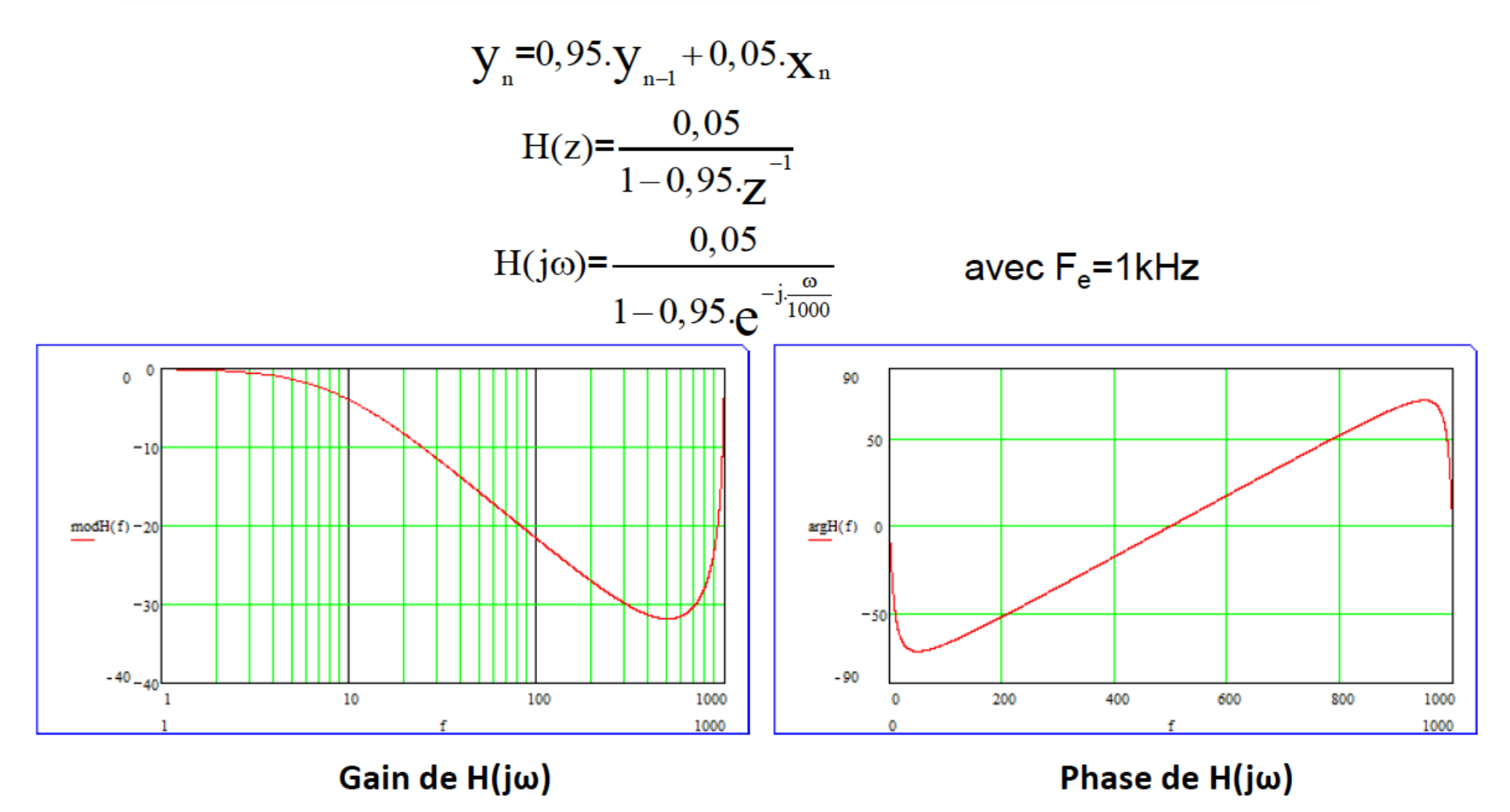

## Propriétés des différents filtres numériques

#### **Filtres à réponse impulsionnelle finie (FIR) :**

stabilité

 $avantages \rightarrow$ 

phase linéaire intuitif simple à concevoir

 $inconvénients \rightarrow$ 

nombreux coefficients

implémentation lourde, couteuse ou peu performante en fréquence

#### <u>Filtres à réponse impulsionnelle infinie (IIR) :</u>

avantages  $\Rightarrow$  peu de coefficients implémentation simple et performante en fréquence stabilité à étudier en raison de la présence de pôles dans H(z)  $inconvénients \longrightarrow$  complexe à concevoir utilisation de nombres à virgules

### Synthèse des filtres numériques

Il existe plusieurs techniques de synthèse qui font toutes appel à des outils mathématiques plus ou moins complexes suivant le type de filtre RIF ou RII (transformation bilinéaire, optimisation sous contraintes, méthode de la fenêtre, invariance impulsionnelle,…) 

Comme pour les filtres analogiques il existe des logiciels…